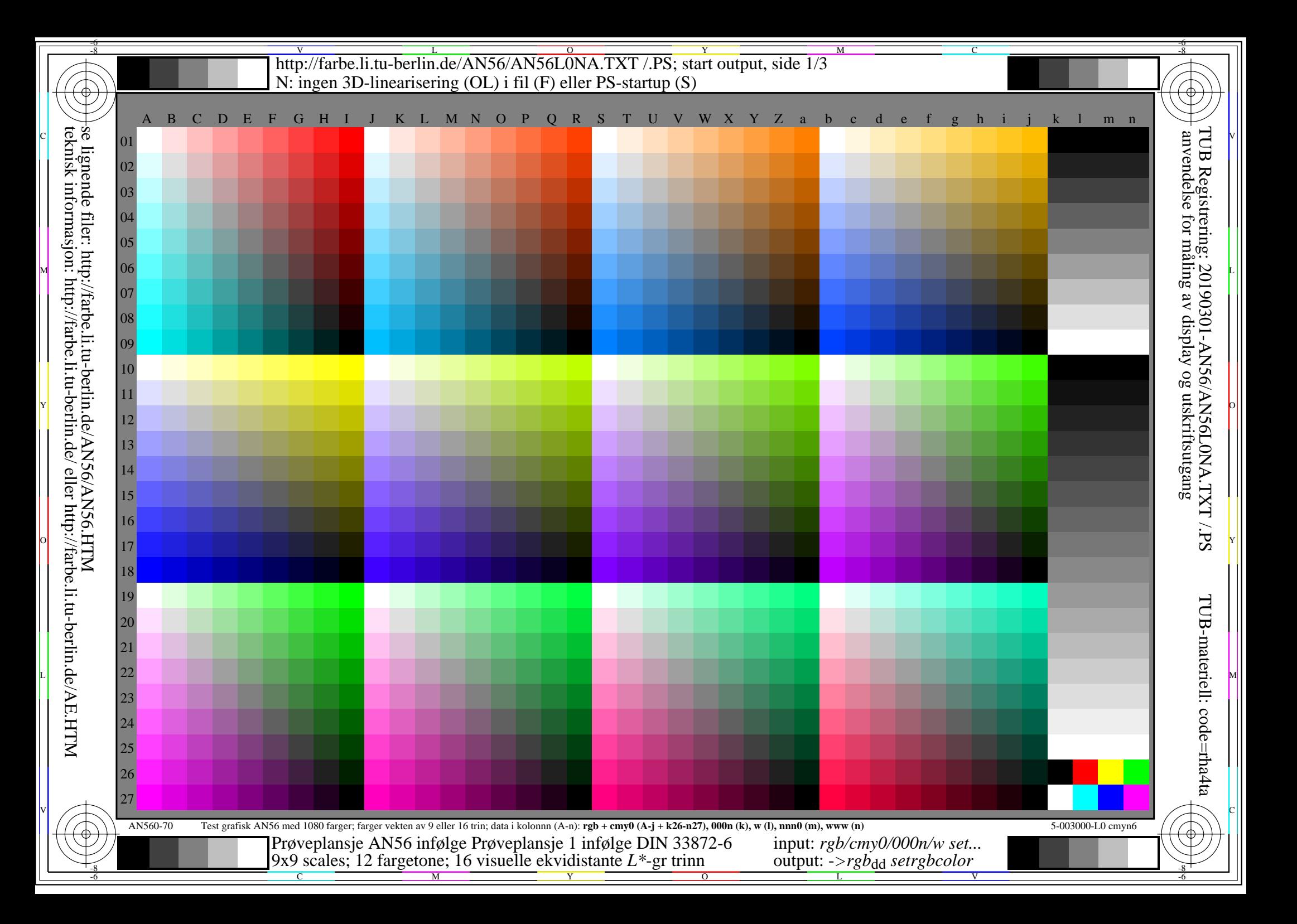

-8

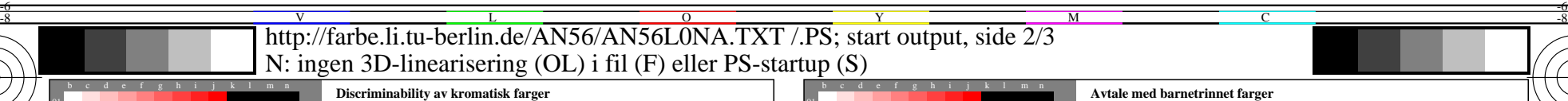

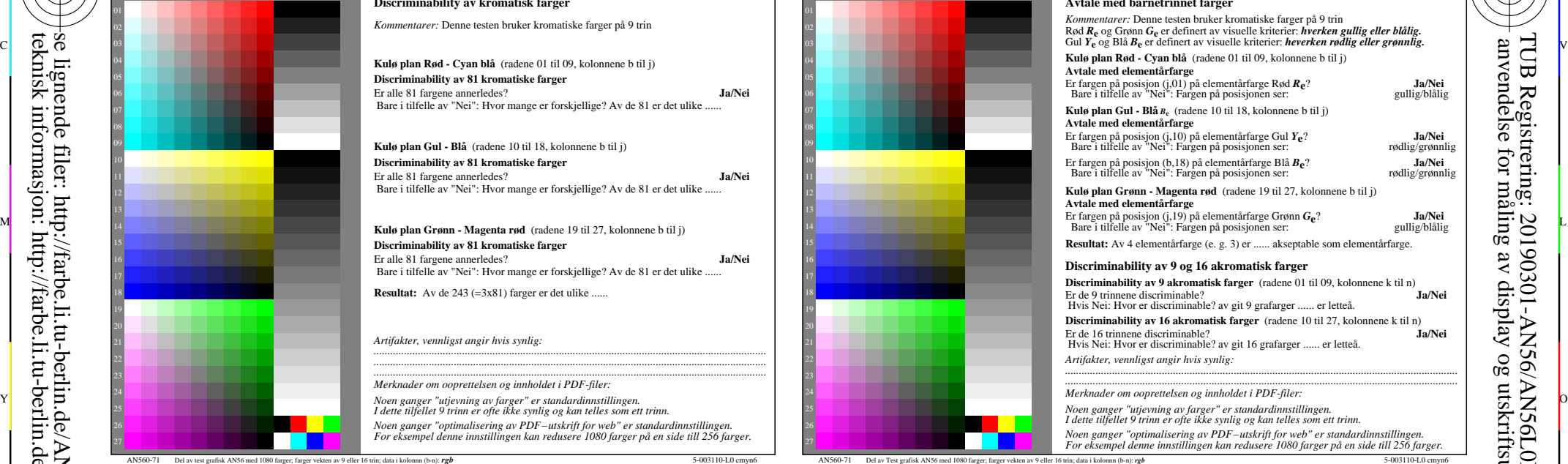

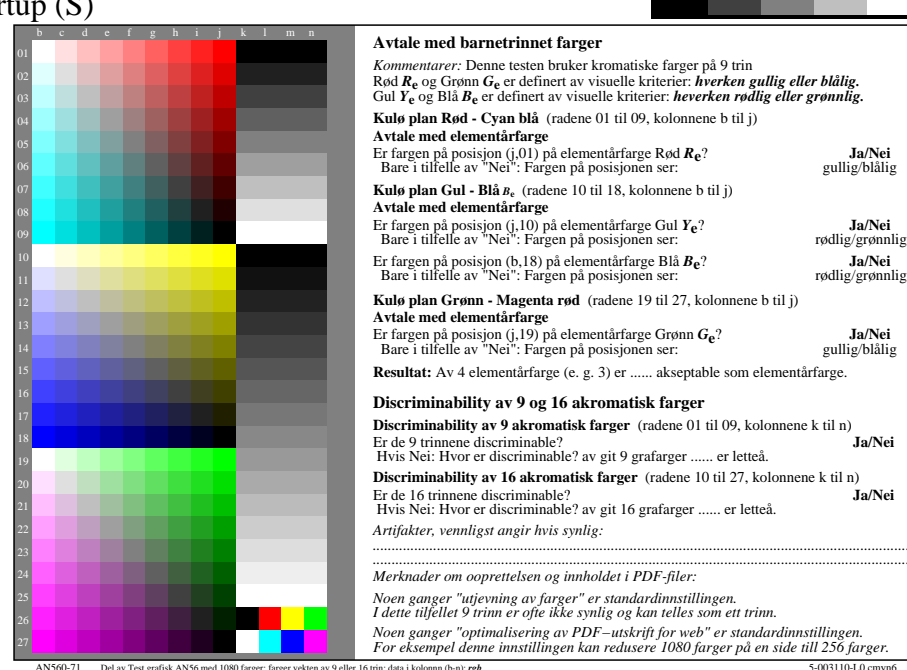

M

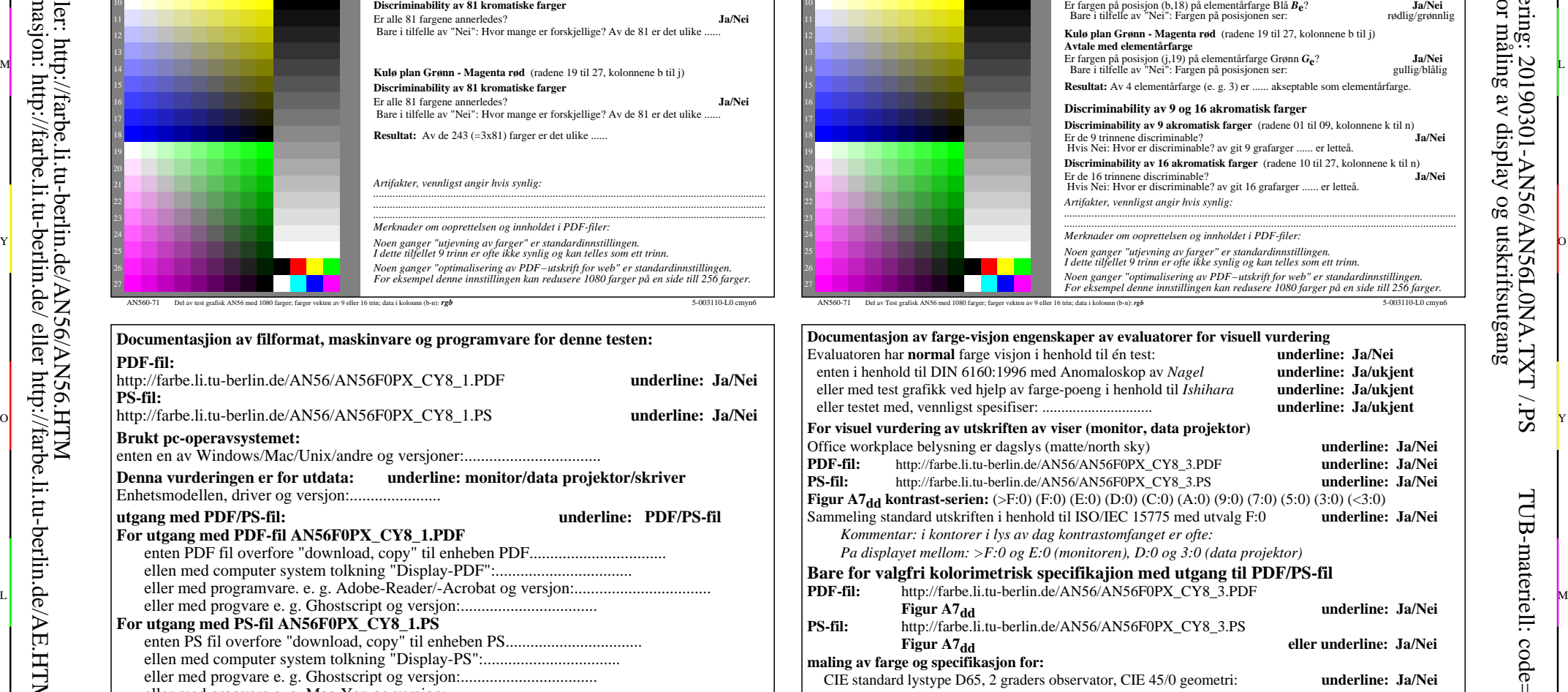

V

C

Hvis nei, gi andre parametere: ......................................... **Kolorimetrisk spesifikasjon for 17 trinn av farge:** http://farbe.li.tu-berlin.de/OE70/OE70L1NP.PDF Utveksling av CIELAB data i filen http://farbe.li.tu-berlin.de/AN82/AN82L0NP.TXT og<br>overforning av PS-fil AN82L0NP.PS (=.TXT) til PDF-fil AN82L0NP.PDF underline: Ja/Nei overforning av PS-fil AN82L0NP.PS (=.TXT) til PDF-fil AN82L0NP.PDF Hvis Nei, vennligst beskriv andre metode: ...................................... V C

L

-8

eller med progvare e. g. Mac-Yap og versjon:.................................

C

Specielle merknader: e. g. utgang av liggende (L) ...................................................................... ...................................................................... ......................................................................

artikkelen 3, AN560-7dd: 00301

Y

M

artikkelen 4, AN561-7dd: 00301

 $\frac{1}{26}$  -8  $\frac{1}{26}$  -8  $\frac{1}{26}$  Form A: Prøveplansje AN56 infølge Prøveplansje 1 infølge DIN 33878hp 9x9 scales; 12 fargetone; 16 visuelle ekvidistante *L\**-gr trinn input: *rgb/cmy0/000n/w set...* output: -*>rgb*dd *setrgbcolor*

 $\overline{O}$ 

TUB-materiell: code=rha4ta

-6

TUB Registrering: 20190301-AN56/AN56L0NA.TXT /.PS

anvendelse for måling av display og utskriftsutgang

-6

http://farbe.li.tu-berlin.de/AN56/AN56L0NA.TXT /.PS; start output, side 3/3 M -6 -8 N: ingen 3D-linearisering (OL) i fil (F) eller PS-startup (S)

-8

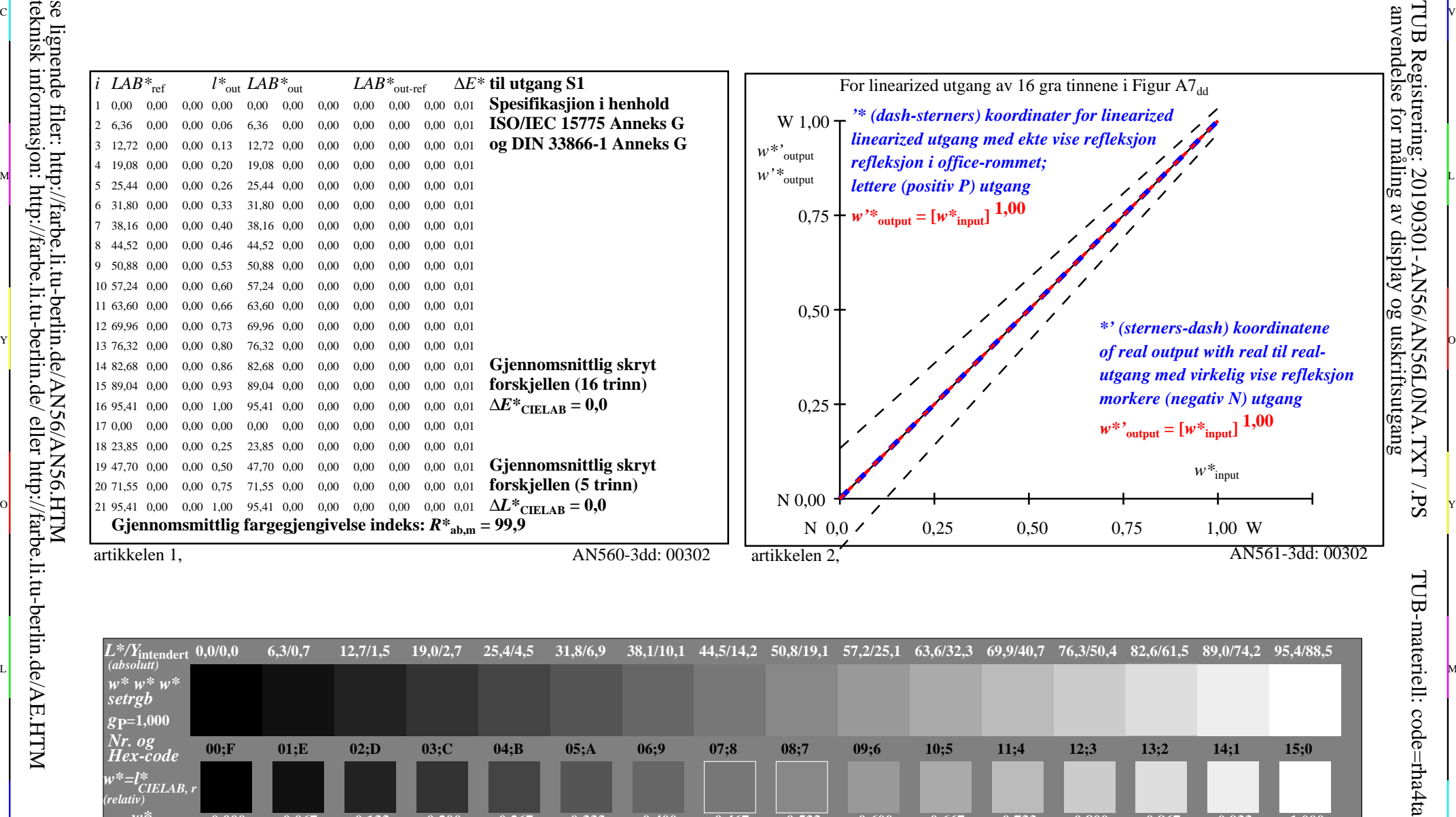

C V

C

-6

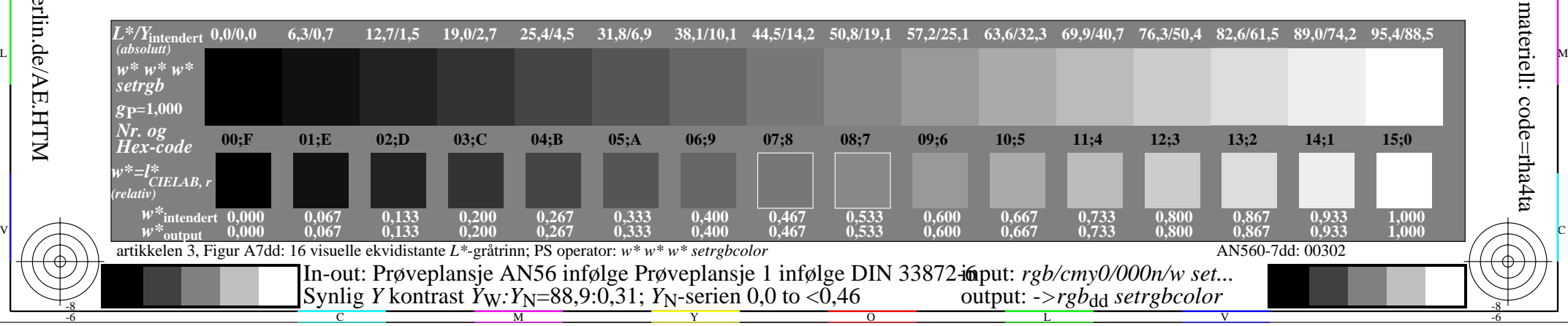